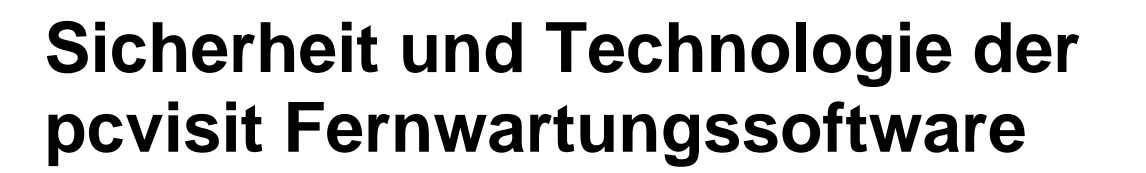

# **Höchste Sicherheitsansprüche**

Mit dem Einsatz von pcvisit Fernwartungssoftware erschließen Sie Ihnen und Ihren Kunden einzigartige Kommunikationsvorteile. Damit Ihre Daten auf dem Weg durch das Internet in sicheren Händen sind, haben wir pcvisit Software mit zahlreichen Sicherheitsmechanismen ausgestattet.

pcvisit Software AG

## **Individuelles Passwort sorgt für ungestörte Kommunikation**

Die pcvisit ad-hoc Fernwartung beginnt, nachdem der Kunde eine im Supporter-Modul per Zufallsgenerator erzeugte achtstellige Fernwartungsnummer in das Modul eingegeben hat. Erst nach der Eingabe der korrekten Fernwartungs-ID wird die Verbindung zwischen Kunde und Supporter aufgebaut.

Für die Sicherheit Ihrer Fernwartung sorgt das individuelle Fernwartungspasswort, das frei wählbar ist oder automatisch generiert wird. Die Wahl treffen allein Sie!

Einmal auf einem PC installiert, ermöglicht Ihnen der Remote-Host beliebig häufig Fernzugriffe auf diesen PC, ohne dass jemand vor Ort sein muss. Installierte Remote-Hosts erscheinen in der Remote-Host-Liste Ihres Supporter-Moduls und ein Doppelklick auf den jeweiligen Remote-Host startet sofort eine Fernwartung mit diesem PC.

# **Komfortable Technik im Hintergrund - zur Protokollierung Ihrer Fernwartung**

Für vollständige Nachvollziehbarkeit lassen sich die optionalen Funktionen Fernwartungsprotokoll und Aufzeichnungsfunktion einsetzen. Das Fernwartungsprotokoll dokumentiert jeden Fernzugriff und wird in einem vom Supporter definierten Ordner auf dem Server oder PC gespeichert. Die Aufzeichnung erfolgt im standardisierten Flash-Format und kann somit problemlos abgespielt werden. Das Fernwartungsprotokoll protokolliert zusätzlich zum einfachen Logging Blickrichtungswechsel, Dateiversand, Fernsteuerung, Kommentare etc., was eine ausführliche Fernwartungsauswertung ermöglicht.

## **Blickrichtungswechsel nur mit Erlaubnis**

Vor Beginn einer Fernwartung können Sie als Supporter einstellen und speichern, welcher Bildschirm nach Verbindungsaufbau gezeigt wird: der Supporter-Bildschirm oder der Kunden-Bildschirm. Durch die Verwendung der Supporterlaubnis wird dabei sichergestellt, dass die

Seite 1

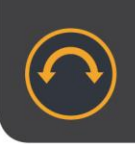

Blickrichtung nicht ohne Einwilligung des Supportkunden gewechselt werden kann. Der zum Zeigen aufgeforderte Teilnehmer muss – sofern die Supporterlaubnis aktiviert ist – dem Blickrichtungswechsel immer erst zustimmen.

Über die Fensterauswahl (Auswahl zur Freigabe der übertragenen Anwendungen) wird zusätzlich sichergestellt, dass jeder Fernwartungsteilnehmer nur die für ihn bestimmten Informationen sieht.

#### **256-Bit-Verschlüsselung verhindert Lauschangriffe**

Das symmetrische AES Verschlüsselungsverfahren (256-Bit Rijndael-Algorithmus) über mehrstufige Security Layer sorgt für eine "abhörsichere Leitung". Zusätzlich verhindert pcvisit während der gesamten Verbindungsdauer aktiv, dass die Daten durch Dritte manipuliert werden können und sichert die Authentizität beider Seiten. Mit diesem hohen Sicherheitsstandard ist eine pcvisit Fernwartung so sicher wie Online-Banking.

#### **Sichere Datenübertragung mit dem pcvisit Datei-Manager**

Durch den auf FileZilla basierenden pcvisit Datei-Manager können Daten schnell, komfortabel und sicher übertragen werden. Natürlich erfolgt die Dateiübertragung hochgradig verschlüsselt (256 Bit AES).

#### **Thawte Code Signing Zertifikat bestätigt Authentizität des Programmcodes**

Die weltweit anerkannte Stammzertifizierungsstelle Thawte hat pcvisit ein Code-Signierungs-Zertifikat ausgestellt. Damit wird sichergestellt, dass jedes im Internet heruntergeladene pcvisit Modul auch tatsächlich die original pcvisit Software ist. Bei jedem Download wird überprüft, ob der Programmcode der Originalsoftware entspricht und unverändert übertragen wird.

Eine Manipulation der übertragenen Software durch Dritte wird ausgeschlossen. Mit dem Code-Signierungs-Zertifikat erhalten Sie somit bei jeder pcvisit Fernwartung eine zusätzliche Sicherheit von einer neutralen Stelle.

#### **Fernsteuerungsrechte nur mit Erlaubnis**

Standardmäßig ist eine Fernsteuerung des Kunden-Systems erst nach einer Bestätigung durch den Kunden möglich. Erst nach dieser Bestätigung des Gegenübers kann der entfernte PC ferngesteuert werden. Jede Aktivität kann dabei über den bewegten Mauszeiger nachverfolgt werden.

Unsichtbare Manipulationen sind hierbei ausgeschlossen. Die laufende Fernsteuerung wird über einen gedrückten Button angezeigt. Per Mausklick (Betätigen des NOT-AUS-Buttons) oder via Klick auf die F12 Taste kann der Fernzugriff sofort abgebrochen werden.

Seite 2

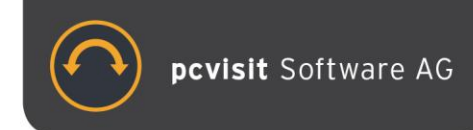

# **Support-Hinweis mit Ihren AGB**

Dank der Support-Hinweis Funktion bieten Supporter Ihren Kunden gleich zu Beginn der Fernwartung über das Startfenster des Kunden-Moduls transparent und fair ihre Support-Bedingungen an. Ist die Option aktiviert, dann wird der Kunde nach Eingabe der Fernwartungs-ID noch einmal explizit um seine Erlaubnis gebeten, den Support zu beginnen. Diese Zustimmung wird im Fernwartungsprotokoll vermerkt und ist für den Supporter gegenüber dem Kunden jederzeit belegbar.

# **Zentrale Einstellungen für den Remote-Host per Richtlinie**

Definieren Sie Richtlinien für zentrale Einstellungen und rollen Sie Remote-Hosts im Unternehmensnetzwerk je nach Sicherheitsbedürfnis vorkonfiguriert aus. Aktivieren oder deaktivieren Sie folgende Funktionen Filetransfer, Ad-Hoc Fernwartungen, Passwörter, F12 (NOT-AUS).

## **100% Serverstandort Deutschland**

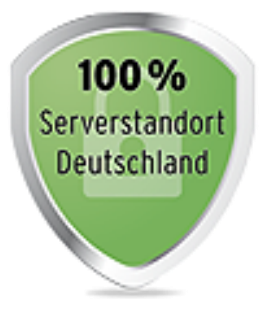

Datenschutz ist in Deutschland ein Grundrecht. Das ist gut so und viele Unternehmen entscheiden sich genau deshalb für Deutschland als Serverstandort. Denn das sogenannte "Recht auf informationelle Selbstbestimmung" sorgt dafür, dass jeder selbst über die Preisgabe und Verwendung seiner personenbezogenen Daten entscheiden kann. pcvisit legt ganz besonders großen Wert auf das Markenzeichen "100% Serverstandort Deutschland". Unsere Kunden können sich sicher sein, dass unsere Server in Deutschland stehen und somit uneingeschränkt das deutsche Recht in Bezug auf persönliche Daten anzuwenden ist.

## **Ihre eigene Infrastruktur durch den pcvisit Private-Server**

Sicher. stabil. unabhängig. Mit dem pcvisit Private Server steigern Sie die Sicherheit Ihrer Fernwartungen auf ein Maximum. Sie haben die volle Kontrolle über Verbindungen, Daten und Updates. Alles läuft über Ihren Tisch dank der Integration in Ihre Infrastruktur. Mit dem Private Server garantiert pcvisit Unternehmen größtmögliche Sicherheit für Ihre Daten und die Daten Ihrer Support-Kunden. Und gleichzeitig können Unternehmen Kosten sparen.

Seite 3